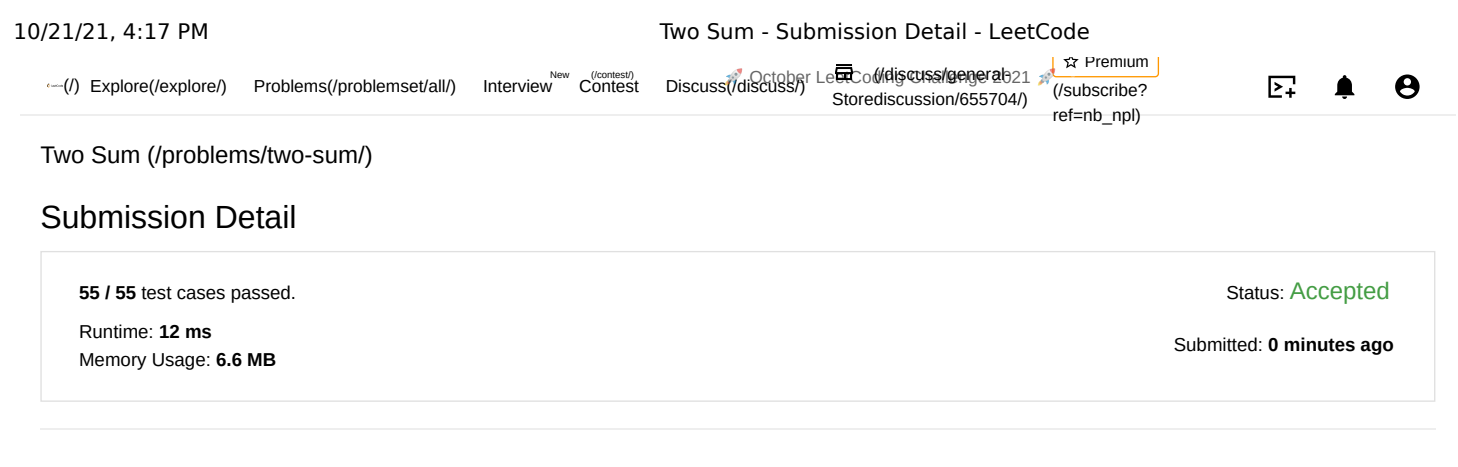

## Accepted Solutions Runtime Distribution

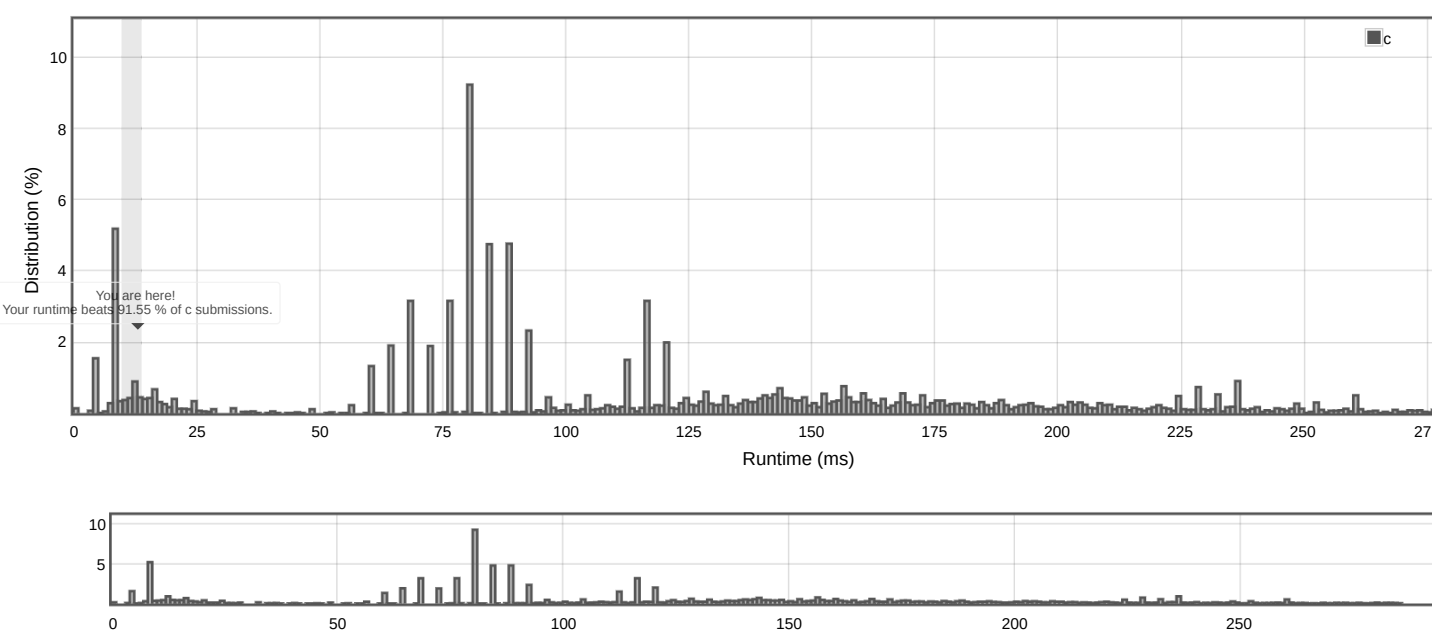

Zoom area by dragging across this chart

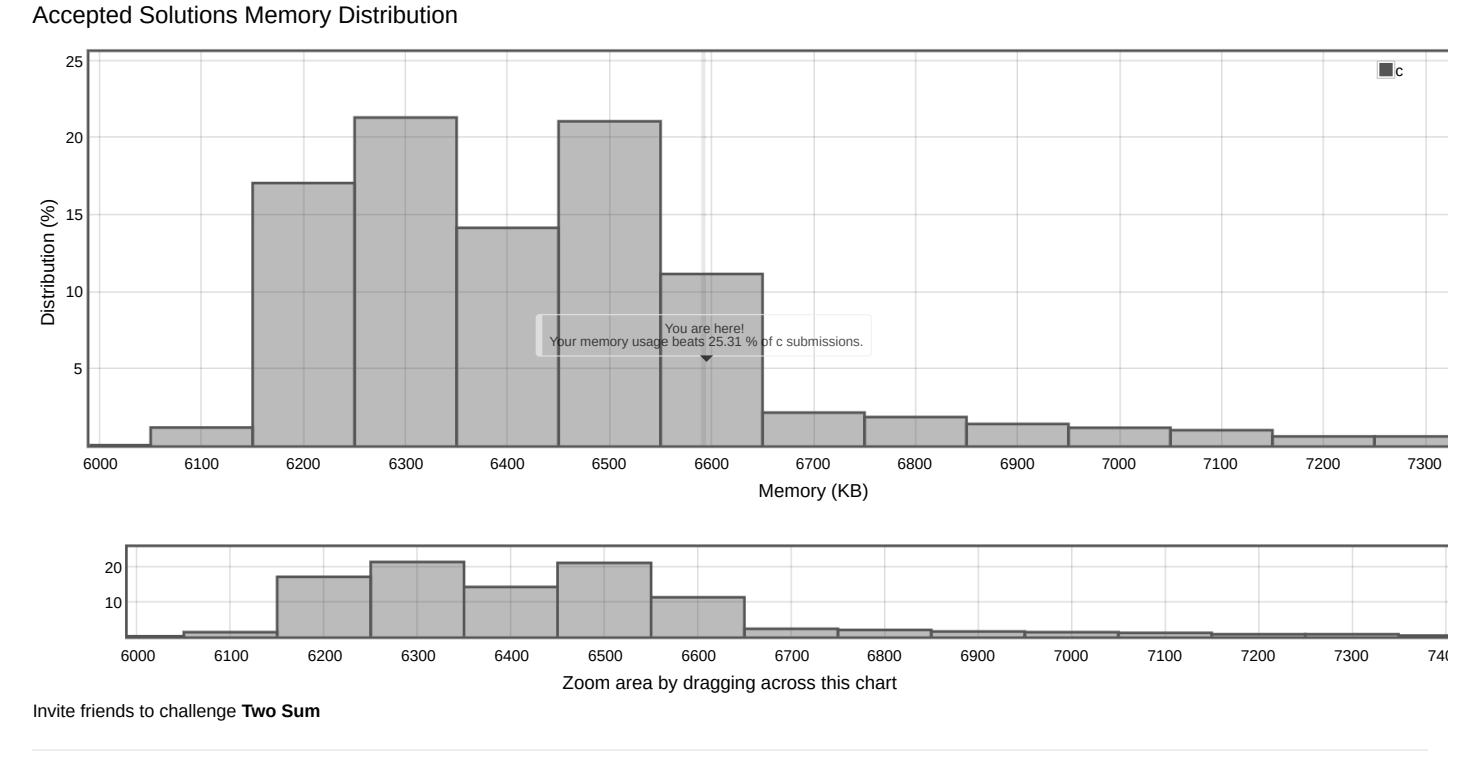

## Submitted Code: 0 minutes ago

## Language: c

1

int\* ending(int\* a, int\* b, int\* returnSize) { \*returnSize = 2; int\* ret = calloc(\*returnSize, sizeof(int)); ret[0] = \*a; 2 3 4

Edit Code

```
ret[1] = *b;
return ret;
}
  int* twoSum(int* nums, int numsSize, int target, int* returnSize) {
       int needle = target - nums[--numsSize];
       for (int i = numsSize - 1; i \ge 0; i -)
     if (needle == nums[i]) return ending(&i, &numsSize, returnSize);
     return twoSum(nums, numsSize, target, returnSize);
}
5 6 7 8 9 10 11 12 13 14 15 16 7
```
[Back to problem \(/problems/two-sum/\)](https://leetcode.com/problems/two-sum/)

Copyright © 2021 LeetCode

[Help Center \(/support\)](https://leetcode.com/support) | [Jobs \(/jobs\)](https://leetcode.com/jobs) | [Bug Bounty \(/bugbounty\)](https://leetcode.com/bugbounty) | [Online Interview \(/interview/\)](https://leetcode.com/interview/) | [Students \(/student\)](https://leetcode.com/student) | [Terms \(/terms\)](https://leetcode.com/terms) | [Privacy Policy \(/privacy\)](https://leetcode.com/privacy)

**E** [United States \(/region\)](https://leetcode.com/region)